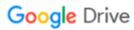

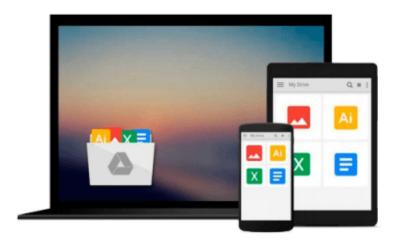

## Learn C on the Mac: For OS X and iOS

David Mark, James Bucanek

### Download now

Click here if your download doesn"t start automatically

### Learn C on the Mac: For OS X and iOS

David Mark, James Bucanek

Learn C on the Mac: For OS X and iOS David Mark, James Bucanek

Considered a classic by an entire generation of Mac programmers, Dave Mark's Learn C on the Mac has been updated for you to include Mac OS X Mountain Lion and the latest iOS considerations.

*Learn C on the Mac: For OS X and iOS, Second Edition* is perfect for beginners learning to program. It includes contemporary OS X and iOS examples! This book also does the following:

- Provides best practices for programming newbies
- Presents all the basics with a pragmatic, Mac OS X and iOS -flavored approach
- Includes updated source code which is fully compatible with latest Xcode

After reading this book, you'll be ready to program and build apps using the C language and Objective-C will become much easier for you to learn when you're ready to pick that up.

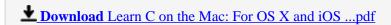

Read Online Learn C on the Mac: For OS X and iOS ...pdf

## Download and Read Free Online Learn C on the Mac: For OS X and iOS David Mark, James Bucanek

#### From reader reviews:

#### **Jackson Ponce:**

Do you have favorite book? If you have, what is your favorite's book? Publication is very important thing for us to understand everything in the world. Each guide has different aim or even goal; it means that reserve has different type. Some people truly feel enjoy to spend their time for you to read a book. They are reading whatever they have because their hobby is reading a book. What about the person who don't like examining a book? Sometime, person feel need book when they found difficult problem or even exercise. Well, probably you will need this Learn C on the Mac: For OS X and iOS.

#### **Graciela Johnson:**

Have you spare time for any day? What do you do when you have a lot more or little spare time? Yeah, you can choose the suitable activity to get spend your time. Any person spent their spare time to take a walk, shopping, or went to the particular Mall. How about open or even read a book titled Learn C on the Mac: For OS X and iOS? Maybe it is to become best activity for you. You already know beside you can spend your time with your favorite's book, you can smarter than before. Do you agree with it has the opinion or you have some other opinion?

#### **Thomas West:**

This Learn C on the Mac: For OS X and iOS is brand new way for you who has interest to look for some information given it relief your hunger info. Getting deeper you onto it getting knowledge more you know otherwise you who still having tiny amount of digest in reading this Learn C on the Mac: For OS X and iOS can be the light food in your case because the information inside this particular book is easy to get by simply anyone. These books build itself in the form that is reachable by anyone, that's why I mean in the e-book form. People who think that in reserve form make them feel drowsy even dizzy this book is the answer. So there isn't any in reading a reserve especially this one. You can find what you are looking for. It should be here for anyone. So , don't miss the item! Just read this e-book style for your better life in addition to knowledge.

#### **Charles Krueger:**

What is your hobby? Have you heard that question when you got college students? We believe that that concern was given by teacher with their students. Many kinds of hobby, Every person has different hobby. And you know that little person similar to reading or as studying become their hobby. You must know that reading is very important and book as to be the matter. Book is important thing to provide you knowledge, except your current teacher or lecturer. You get good news or update with regards to something by book. Amount types of books that can you choose to use be your object. One of them is Learn C on the Mac: For OS X and iOS.

Download and Read Online Learn C on the Mac: For OS X and iOS David Mark, James Bucanek #HGE7DXFP6VL

### Read Learn C on the Mac: For OS X and iOS by David Mark, James Bucanek for online ebook

Learn C on the Mac: For OS X and iOS by David Mark, James Bucanek Free PDF d0wnl0ad, audio books, books to read, good books to read, cheap books, good books, online books, books online, book reviews epub, read books online, books to read online, online library, greatbooks to read, PDF best books to read, top books to read Learn C on the Mac: For OS X and iOS by David Mark, James Bucanek books to read online.

# Online Learn C on the Mac: For OS X and iOS by David Mark, James Bucanek ebook PDF download

Learn C on the Mac: For OS X and iOS by David Mark, James Bucanek Doc

Learn C on the Mac: For OS X and iOS by David Mark, James Bucanek Mobipocket

Learn C on the Mac: For OS X and iOS by David Mark, James Bucanek EPub